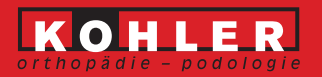

Name und Geburtsdatum des Patienten

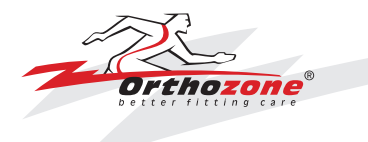

**Diagnose** 

**Rezept** 

## Längsgewölbe

 $O$  stützend

## **Ferse**

- $O$  führend
- $O$  dämpfend
- $O$  entlastend

O Bemerkungen

 $O$  Einlagen  $O$  Spezialschuhe

## **RÜckfuss**

 $O$  supinierend  $\circ$  pronierend  $\circ$  neutral

**Metatarsale** 

 $O$  entlastend

 $\circ$ 

## **Verschiedenes**

 $O$  Sohlenversteifung

- $O$  Abrollrampe
- $O$  Fersenerhöhung
- O BLD Korrektur

Stempel und Datum verordnender Arzt